**Agro** 

ं eurofins

Voederwaardeonderzoek Grasbalen (afgesloten)

Uw klantnummer: 8935092

**Havens Ruwvoer Check** Mar Geurtsstraat 41 5823 AC MAASHEES

Havens Paardenvoeders Mgr Geurtsstraat 41, 5823 AC Maashees Postbus 1, 5820 AA Vierlingsbeek

T 0478-638 238 E info@havens.nl  $\mathbf{L}$ www.paardenvoeders.nl

In samenwerking met:

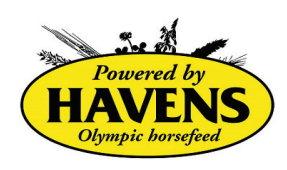

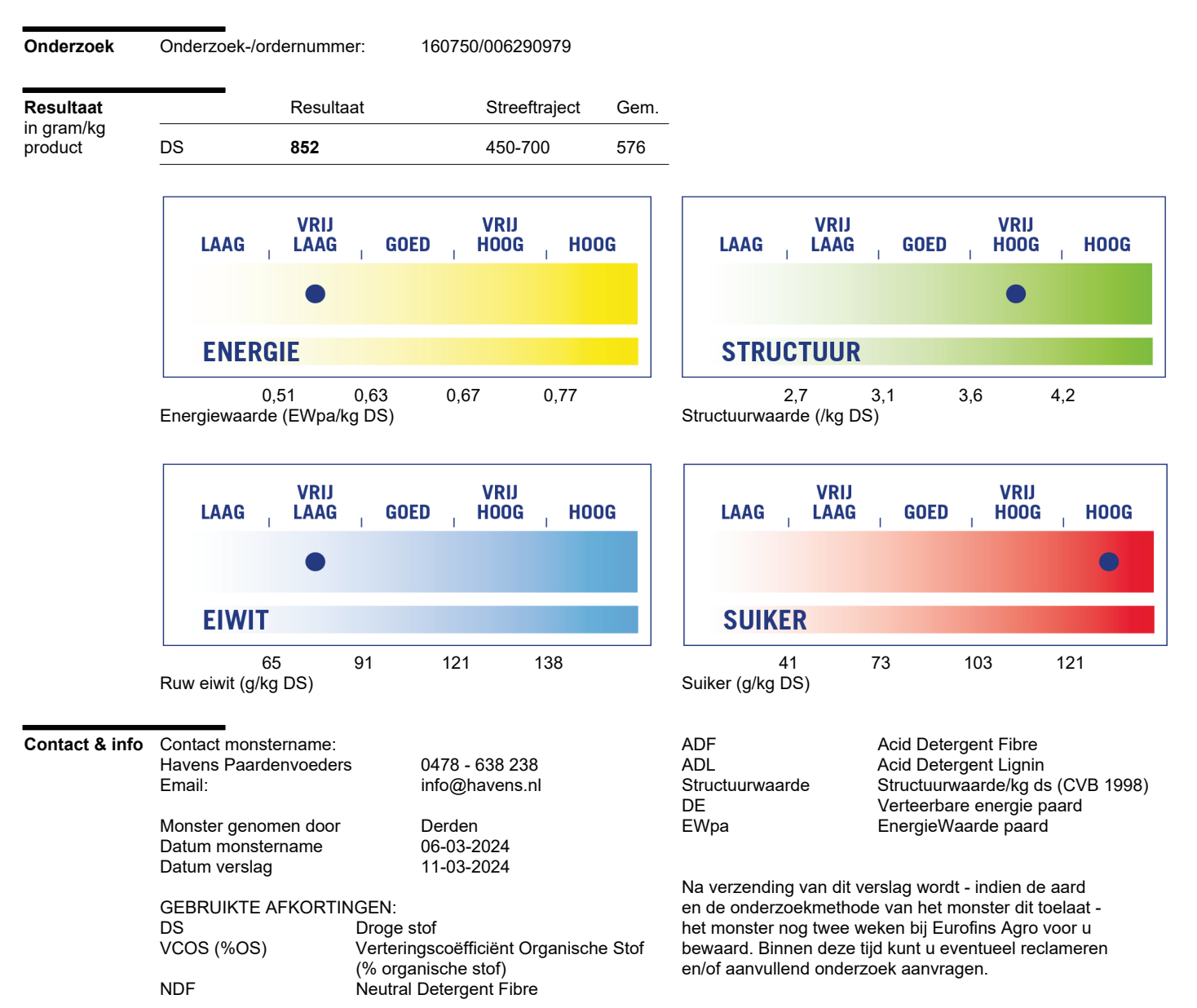

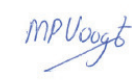